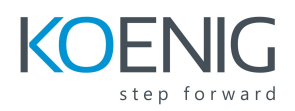

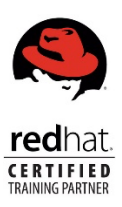

# RHCSA Rapid Track course – RH199

This course is based on Red Hat® Enterprise Linux 8.2.

# Outline for this course

# **Access systems and get help**

Log in to local and remote Linux systems, and investigate problem resolution methods provided through Red Hat Insights and support.

# **Navigate file systems**

Copy, move, create, delete, and organize files while working from the bash shell.

#### **Manage local users and groups**

Create, manage, and delete local users and groups and administer local password policies.

#### **Control access to files**

Set Linux file system permissions on files and to interpret the security effects of different permission settings.

#### **Manage SELinux security**

Protect and manage the security of a server by using SELinux.

# **Tune system performance**

Evaluate and control processes, set tuning parameters, and adjust process scheduling priorities on a Red Hat Enterprise Linux system.

# **Install and update software packages**

Download, install, update, and manage software packages from Red Hat and yum package repositories.

# **Manage basic storage**

Create and manage storage devices, partitions, file systems, and swap spaces from the command line.

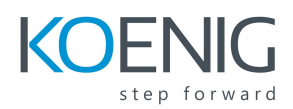

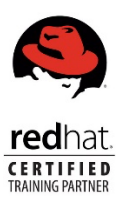

# **Control services and the boot process**

Control and monitor network services, system daemons, and the boot process using systemd.

#### **Manage networking**

Configure network interfaces and settings on Red Hat Enterprise Linux servers.

# **Analyze and store logs**

Locate and accurately interpret logs of system events for troubleshooting purposes.

# **Implement advanced storage features**

Create and manage logical volumes containing file systems and swap spaces from the command line, and configure advanced storage features with Stratis and VDO.

#### **Schedule future tasks**

Schedule tasks to automatically execute in the future.

# **Access network-attached storage**

Access network-attached storage, using the NFS protocol.

#### **Manage network security**

Control network connections to services using the system firewall and SELinux rules.

# **Running Containers**

Obtain, run, and manage simple, lightweight services as containers on a single Red Hat Enterprise Linux server.